# **«Применение Применение SVG для построения построения веб‐интерфейсов интерфейсов»** Дипломная Дипломная работа на тему

Выполнил: Студент группы ДА‐72 Делеев Денис

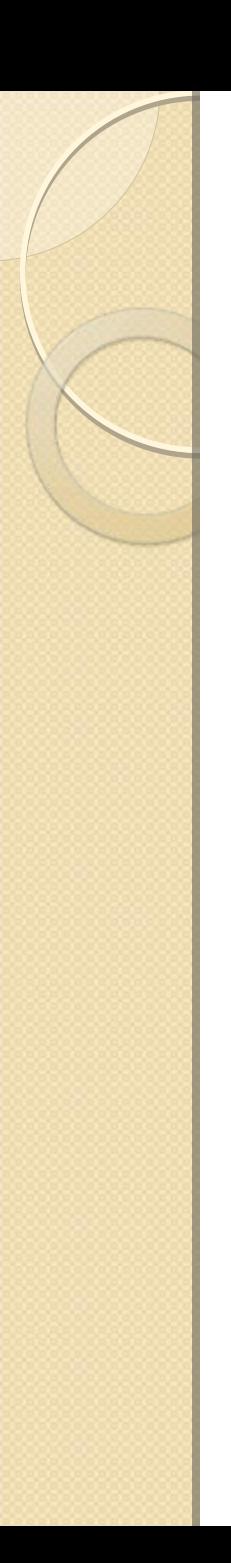

# Что такое SVG?

• SVG (Scalable Vector Graphics) - язык разметки масштабируемой векторной графики, предназначен для описания двумерной векторной и смешанной векторно/растровой графики в формате XML.

SVG-контент может быть статическим, динамическим, интерактивным и анимированным — он очень гибок.

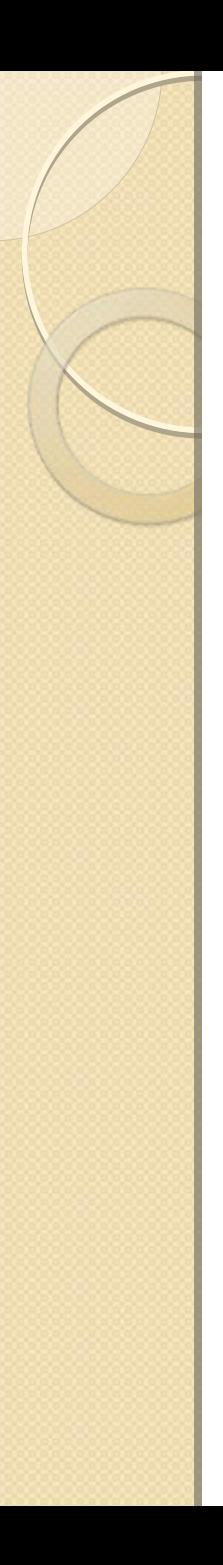

#### **Актуальность**

• SVG даёт возможность работать с различными видами анимации и интерактивными приложениями, каждый элемент которых создан с помощью тэгов, текст в таких приложениях является текстом, а не картинкой, что очень удобно для редактирования.

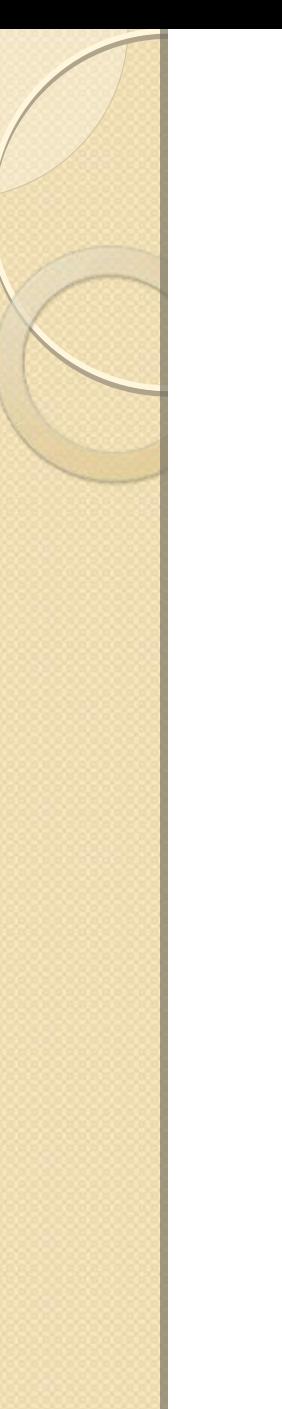

# Цель работы

• Исследовать возможности языка SVG для создания вэб-интерфейсов, выявить его достоинства и недостатки, найти наилучшую область применения.

#### Поставленные задачи

- $\bullet$  Изучить возможности SVG для построения вэб‐интерфейсов ;
- Исследовать удобство и легкость использования  $\mathsf{SVG}_{\mathsf{i}}$
- Средства автоматизации работы с SVG;
- $\bullet$ Сравнить SVG vs Flash;
- $\bullet$ Сравнить SVG vs Canvas;
- $\bullet$  Поддержка стандарта современными браузерами.

## Пример SVG кода

- $\bullet$ • <?xml version="1.0" encoding="utf-8"?> <!DOCTYPE svg PUBLIC "- //W3C//DTD SVG 1.1//EN" "http://www.w3.org/Graphics/SVG/1 .1/DTD/svg11.dtd">
- $\bullet$ • <svg width="200" height="100" xmlns="http://www.w3.org/2000/svg " version="1.1">
- $\bullet$  $\bullet$  <rect x="50" y="40" width="100" height="30" fill="blue"/> </svg>

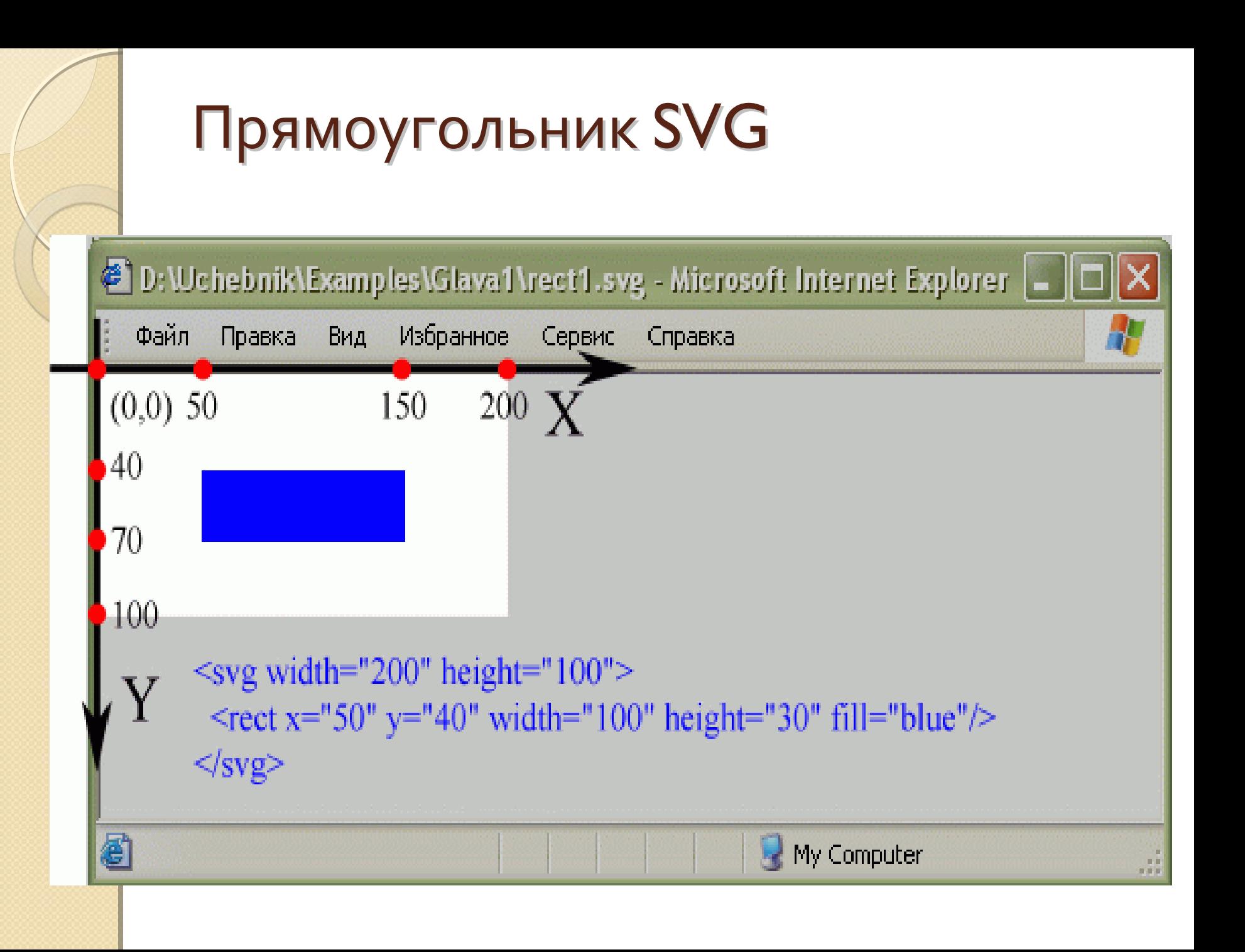

#### Статический интерфейс на SVG

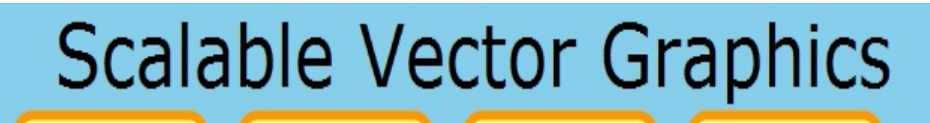

Недостатки

Возможности

Примеры

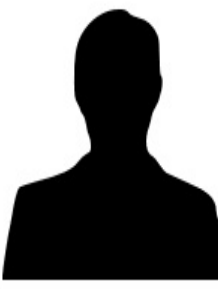

Главная

SVG (от англ. Scalable Vector Graphics - масштабируемая векторная графика) - язык разметки масштабируемой векторной графики, созданный Консорциумом Всемирной паутины (W3C) и входящий в подмножество расширяемого языка разметки XML, предназначен для описания двумерной векторной и смешанной векторно/растровой графики в формате XML. Поддерживает как неподвижную, так анимированную и интерактивную графику - или, в иных терминах, декларативную и скриптовую. Это открытый стандарт, является рекомендацией консорциума W3C, — организации, разработавшей такие стандарты, как HTML и XHTML. Разрабатывается с 1999 года, в 2001 году вышла 1.1 версия, которая остается актуальной до сегодняшнего дня, в активной разработке версия 1.2. В основу SVG легли языки разметки VML и PGML.

Разработка

#### **Почему SVG?**

1. Легко редактирвать - SVG - это простой текст в легкочитаемом XML и CSS формате:

2. Контент, в котором можно искать - внутри графики можно осуществлять поиск, в том числе и с помощью поисковых машин:

3. Локализация - легко переводить графический текст на различные языки:

4. Открытый стандарт:

5. Растровые эффекты для векторной графики - применимы real-time эффекты как в photoshope (тень, прожектор, размытие, выдавливание...);

6. Обработка данных - создание графики на лету с помощью скриптов;

7. Богатые возможности работы с текстом - встраивание шрифтов или выбранного символа;

8. Точно определенное размещение объектов в пикселах;

9. Error Handling - используется "zero-tolerance" XML; может указываться номер строки и колонки для SVG ошибок.

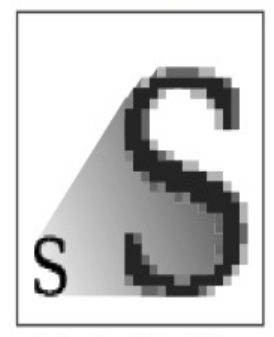

**PACTP** .jpeg .gif .png

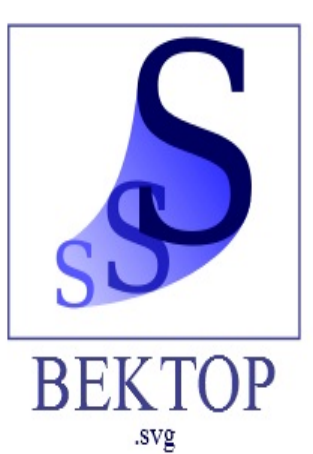

Делеев Денис ДА-72

# Насколько SVG прост и удобен?

- SVG достаточно прост и удобен при использовании для создания изображений <sup>и</sup> анимаций.
- SVG неудобен для работы с текстом;
- SVG неудобен для построения статических веб‐интерфейсов, целесообразней использовать для динамических.

## Средства автоматизации SVG

- **1. Inkscape** (Инкскейп) векторный графический редактор;
- **2. sK1** редактор для работы <sup>с</sup> векторной графикой;
- **3. Adobe Illustrator** векторный графический редактор;
- **4. Adobe GoLive** HTML-редактор от Adobe System;
- **5. CorelDRAW** векторный графический редактор.

#### Где использовать SVG?

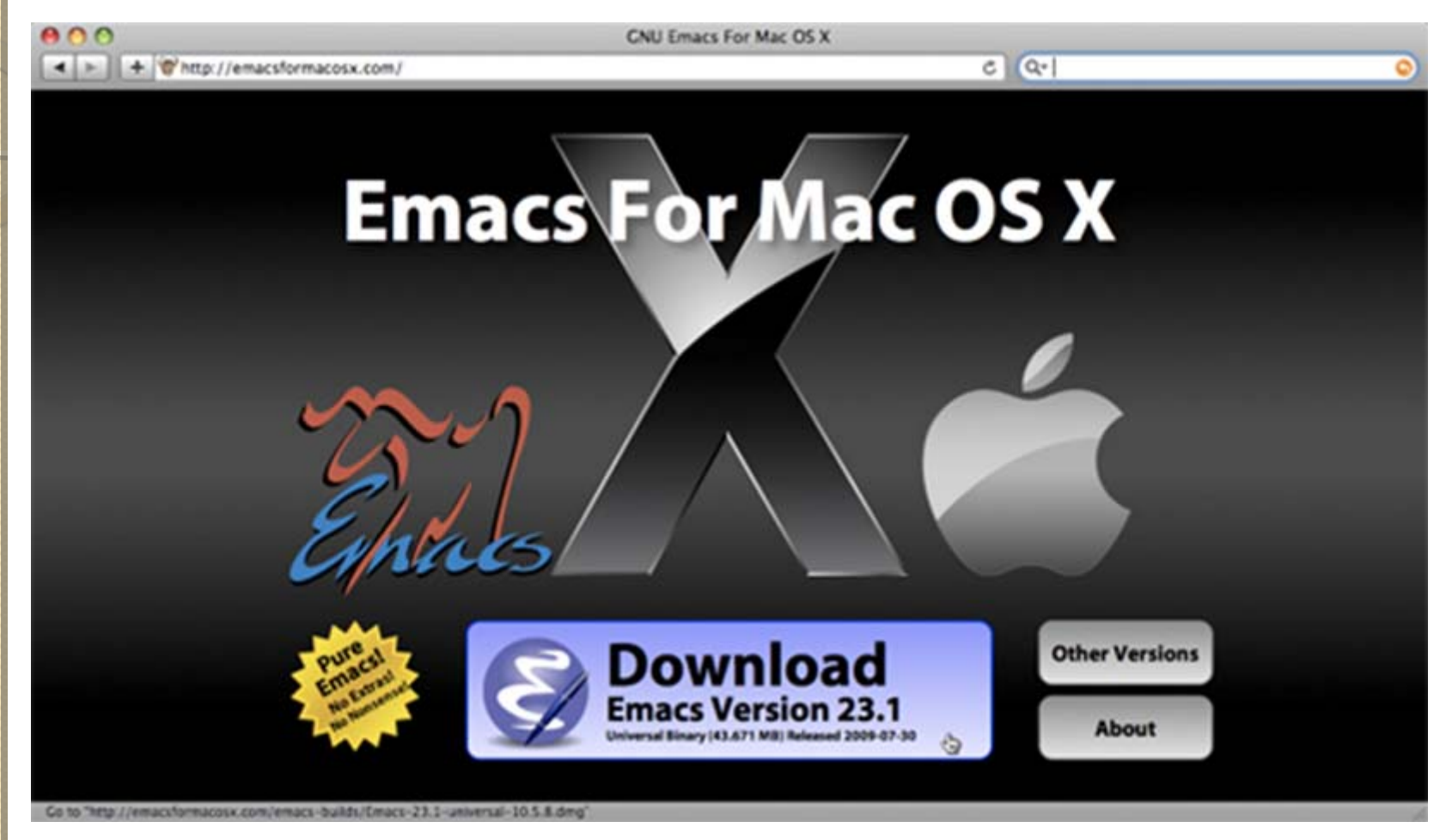

SVG можно использовать везде, где используется GIF, JPEG или PNG. Используя SVG, предоставляется *инструкция по отрисовке*, а не растр.

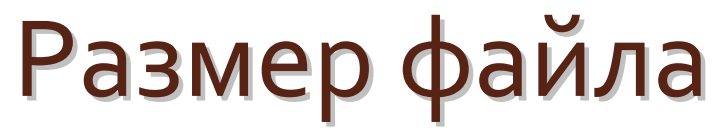

- $GIF 1853$  байта
- $SVG 554$  байта
- JPEG  $6108$  байт
- PNG 2709 байт

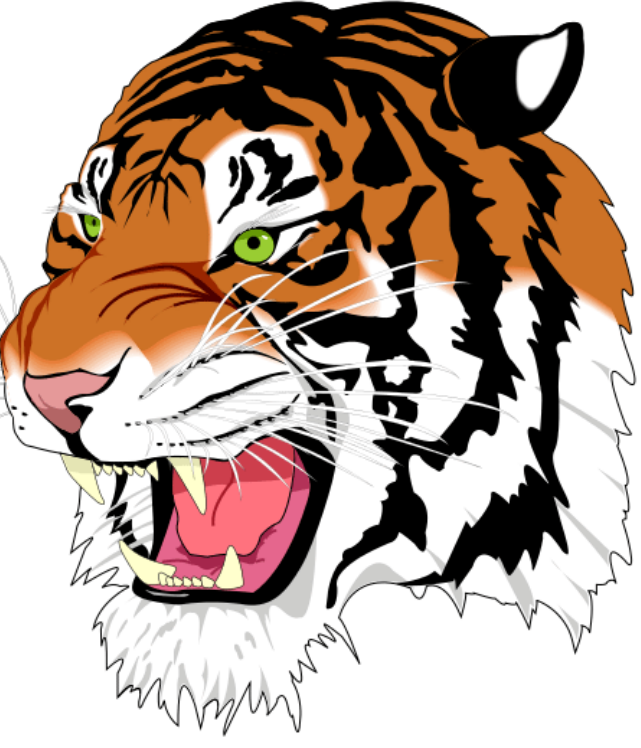

- $\bullet$ GIF – 52304 байта
- SVG 97449 байта
- JPEG 72225 байт
- PNG 49594 байт

#### SVG Human Skeleton

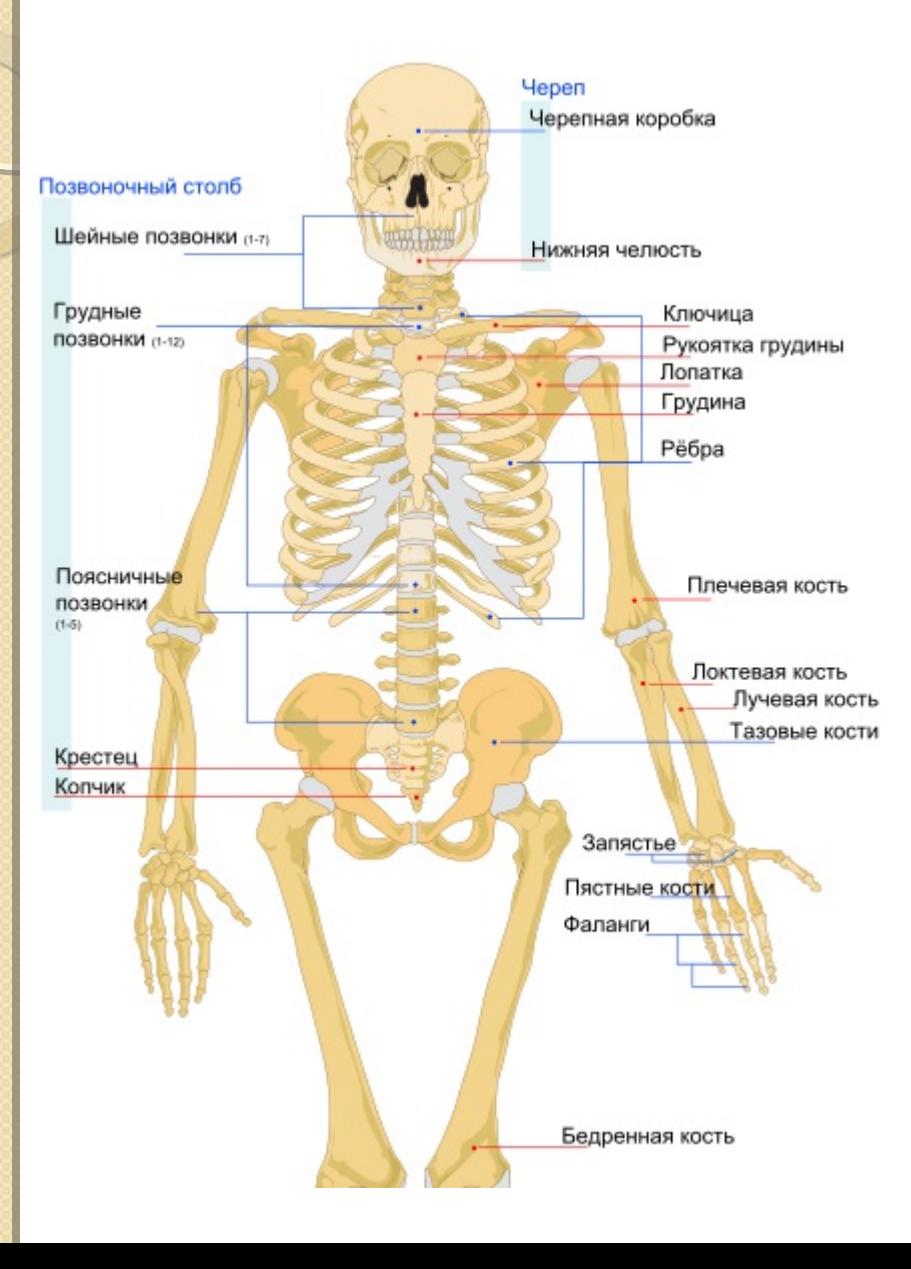

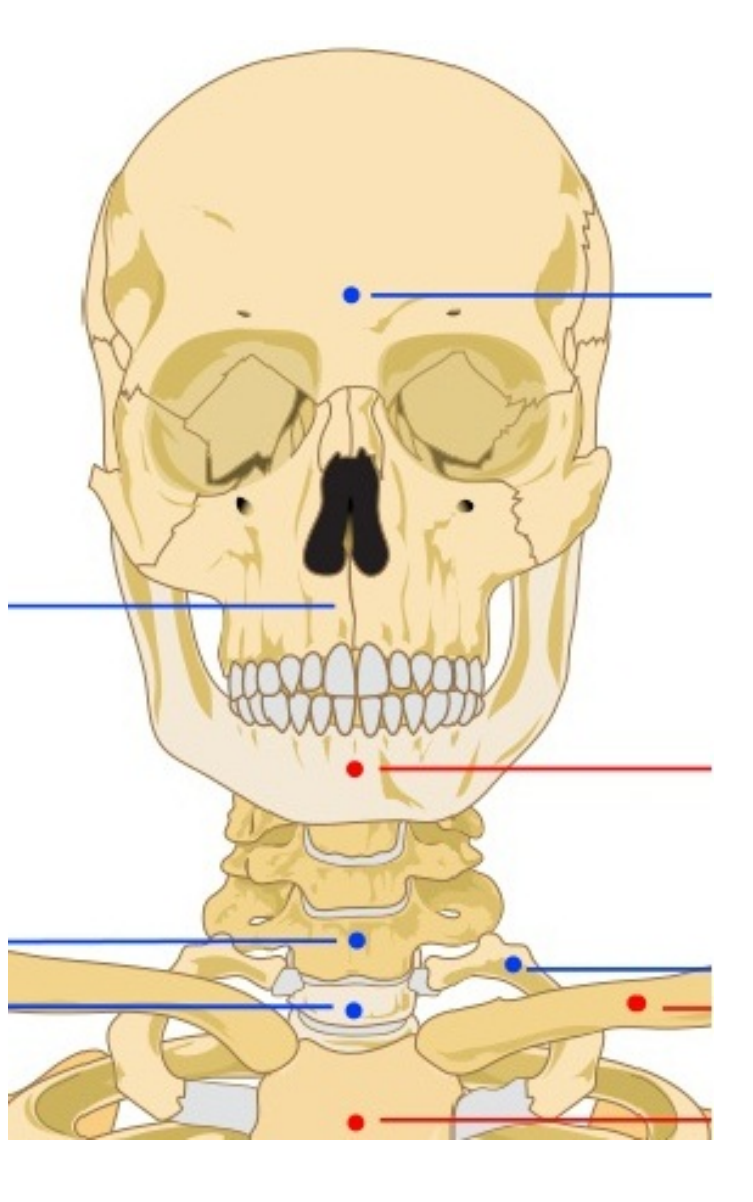

#### Возможности SVG на примере

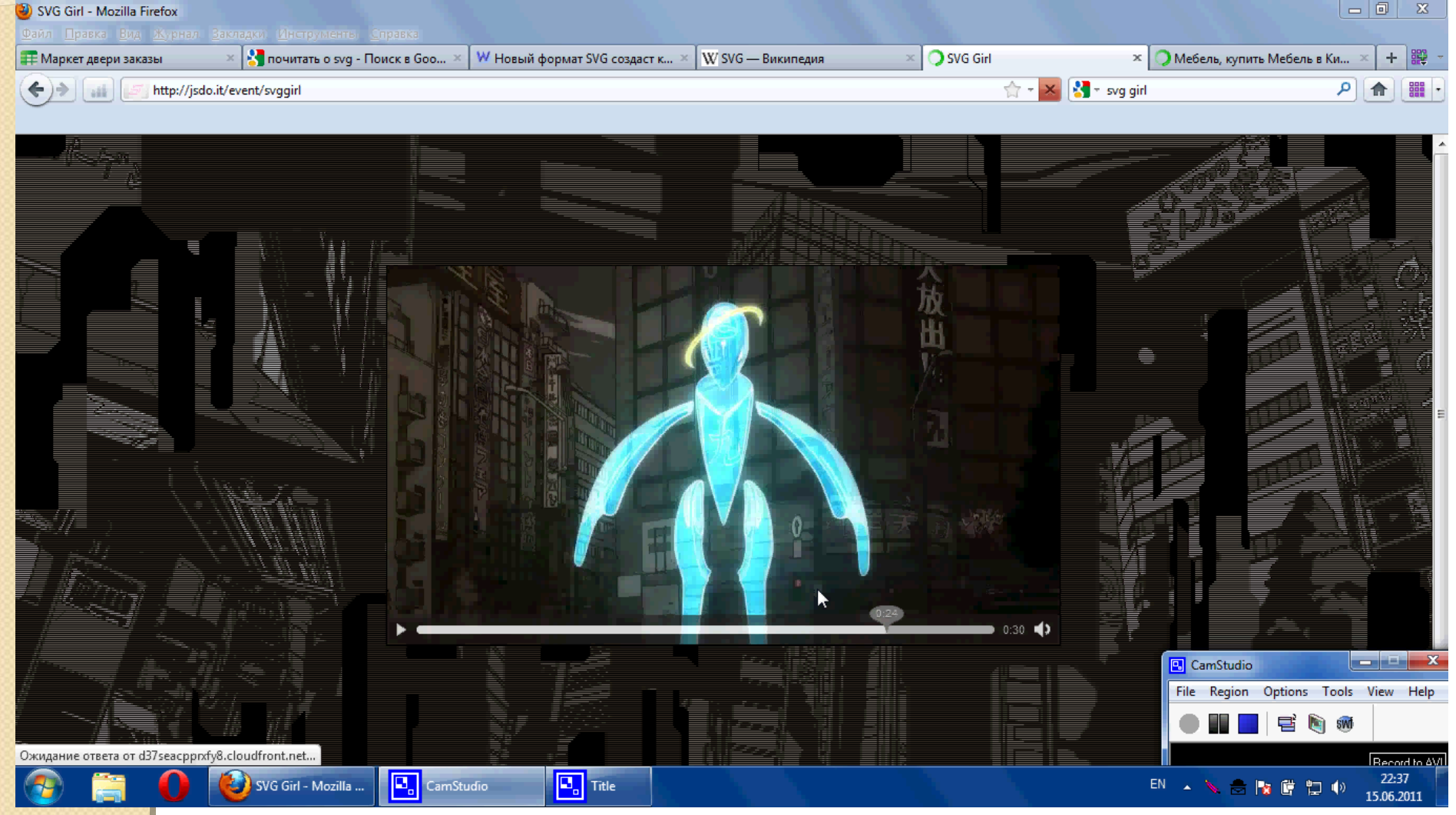

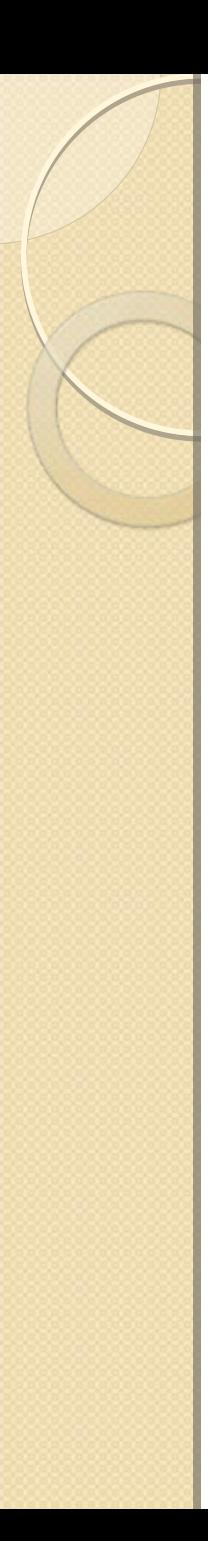

#### Выводы

 $\bullet$  SVG очень перспективный язык разметки масштабируемой векторной графики. Он имеет множество преимуществ над другими языками, прост <sup>и</sup> удобен для выполнения множества различных задач. Однако, его слабая популяризация не дает возможности разработчикам работать с ним <sup>в</sup> полной мере.

# Спасибо за внимание!